## SAP ABAP table /SAPSLL/CD04\_UPD\_S {SLL: Update Structure for /SAPSLL/CD04}

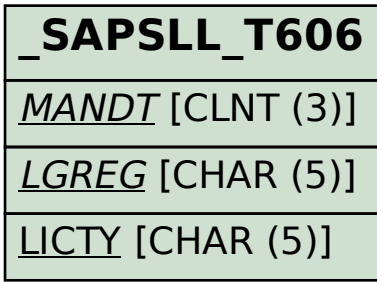

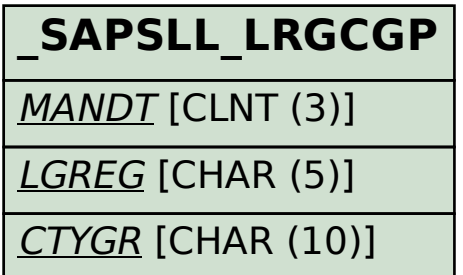

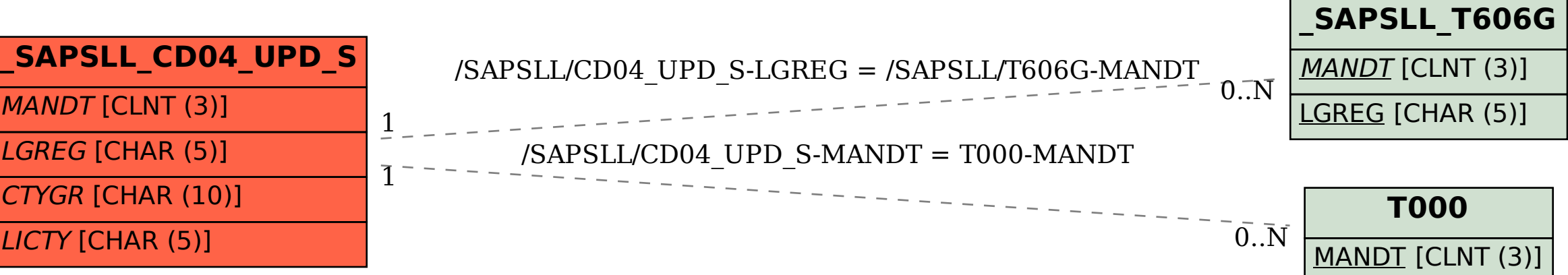